#### Introduction.

The Plants of South Australia website is designed to help you identify the Flora of South Australia using images. It has various filters to help reduce the number of species you need to look through. There are distribution maps for all species and IBRA (rarity) data for most native species. Also, some plant descriptions, how to collect and germinate data for some species of significance.

Many of the images and the running of the website is provided by various volunteers, they are associated with the South Australia Seed Conservation Centre, Botanic Gardens Adelaide.

All enquiries about the site or for funding support, please contact the SA Seed Conservation Centre.

#### How to use the webpage.

- How to search for a species
- <u>Search for a species using the Species tab</u>
- Search for a species using the Genus tab
- <u>Search for a species using the Family tab</u>
- <u>Search for a species using the Common Name tab</u>
- Search for a species or list of species within a region
  - o <u>Herbarium regions</u>
  - o IBRA regions
  - o Specific regions
- Search for a species using the Synonyms tab
- Search for species with a certain conservation rating
  - o For the state of South Australia
  - o <u>Within an IBRA region</u>
- Browse thumbnail images by Family, per image category (montage)
- <u>View information about a species</u>
- How to compare images side by side of a number of species within the same genus
- Botanical art by Kath Alcock

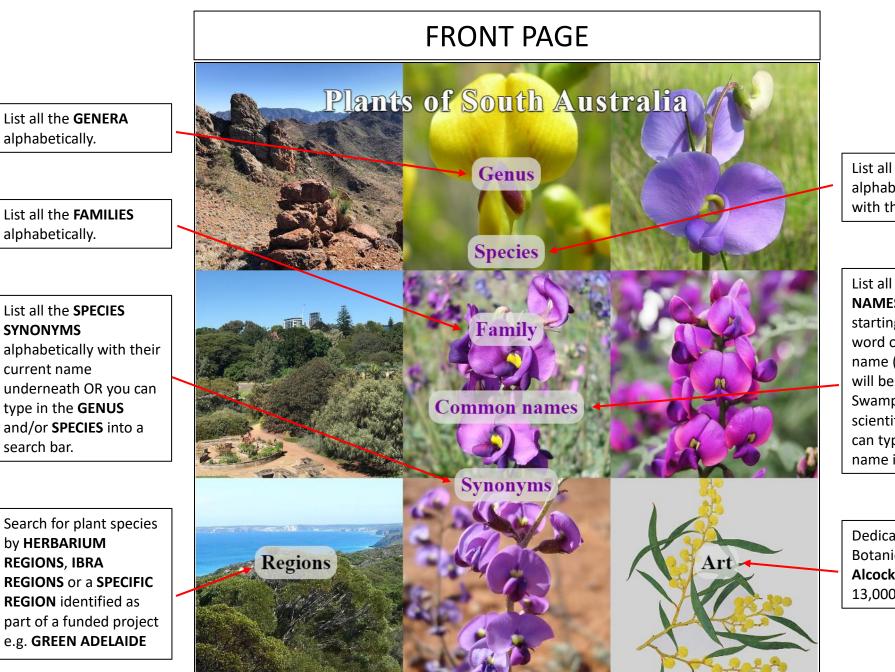

List all the **SPECIES** alphabetically starting with the genus.

List all the **COMMON NAMES** alphabetically starting with the last word of the common name (e.g. Swamp Gum will be under Gum, Swamp) follow by their scientific name OR you can type the common name into a search bar.

Dedicated to The Botanical Art of **Kath Alcock** containing over 13,000 of her paintings.

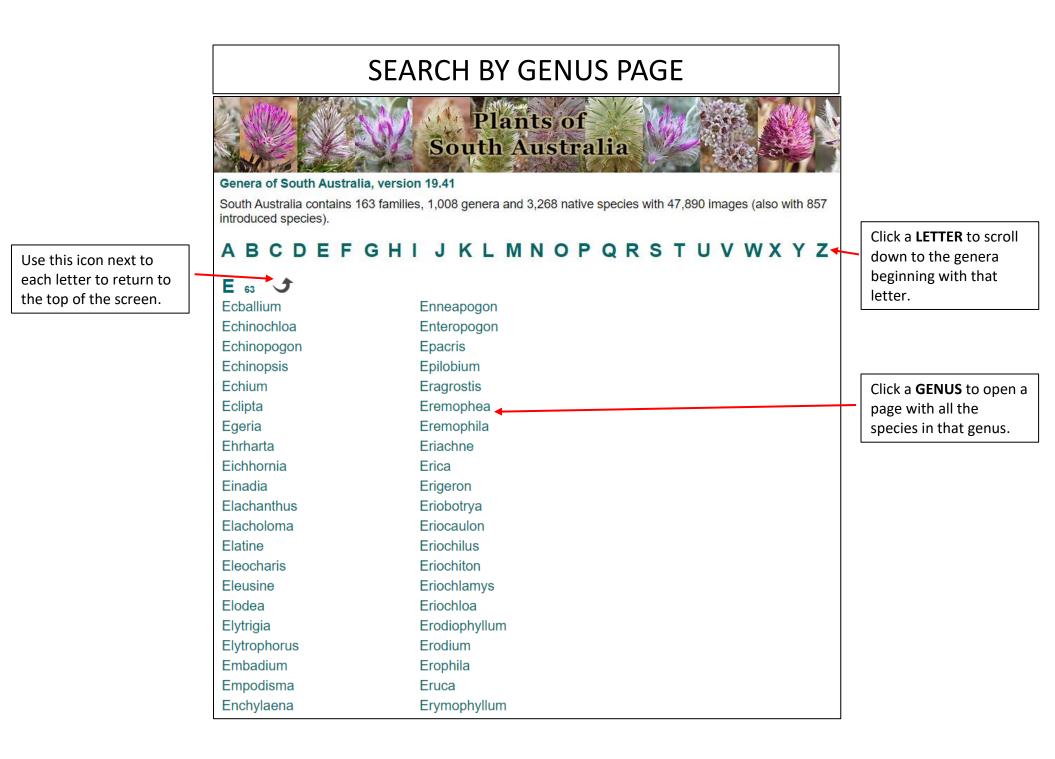

# GENUS PAGE

Allows you to compare images side by side of all or selected species with in that genus.

Click a species name to view all the information and images for that species.

Species name in **BLACK** are incomplete.

Species names with \* indicate an introduced species.

Click on the map icon to popup a distribution map. The colour of the map reflects the best SA IBRA rating for that species. White means not assessed and a terrain map indicates weeds. Least concern Endangered Critically endangered Near thre Rare Extinct Vulnerable

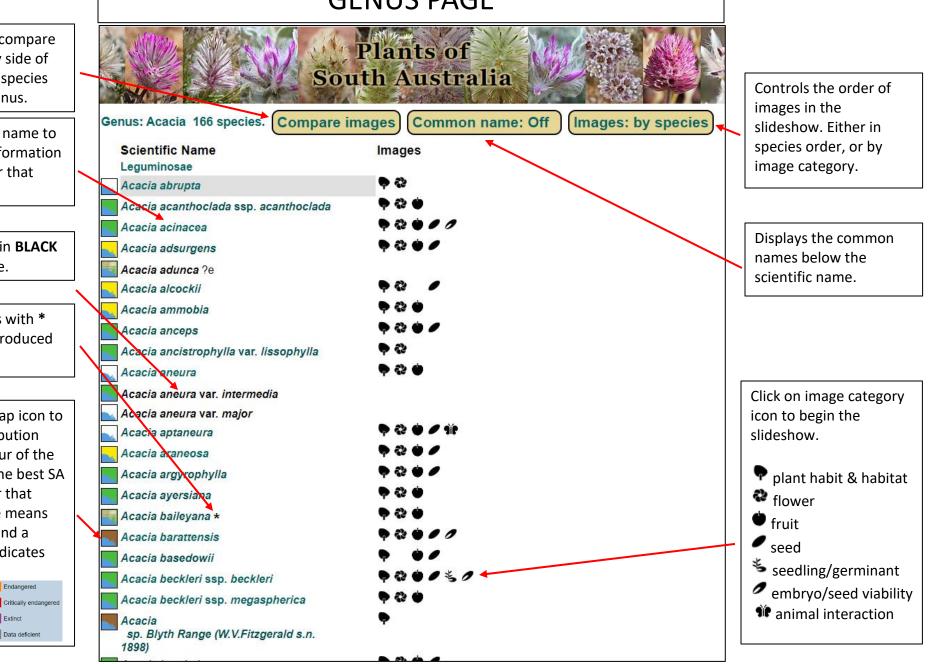

## COMPARE IMAGES PAGE

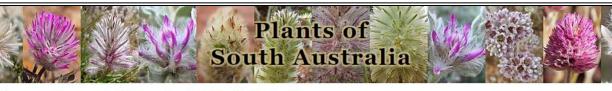

#### Compare images (with thumbnails), South Australia

Select the taxa within Acacia for comparison. Select the image category ('All' is the default).

Plant Flower Fruit Seed Al Category

Compare Compare all

- A. abrupta
- A. acapthoclada ssp. acanthoclada
- A. acinacea

Select species to

compare by clicking as

many species name as

you like or you can

select compare all.

- 🕻. adsurgens
- A. alcockii
- A. ammobia
- A. anceps
- A. ancistrophylla var. lissophylla
- A. aneura
- A. aptaneura
- A. araneosa
- A. argyrophylla
- A. ayersiana
- A. baileyana
- A. barattensis
- A. basedowii
- A. beckleri ssp. beckleri
- A. beckleri ssp. megaspherica
- A. brachybotrya
- A. brachystachya
- A. burkittii
- A. caesaneura
- A. calamifolia
- A. calcicola

Click which category of image you wish to compare (plant, flower, fruit, seed or all).

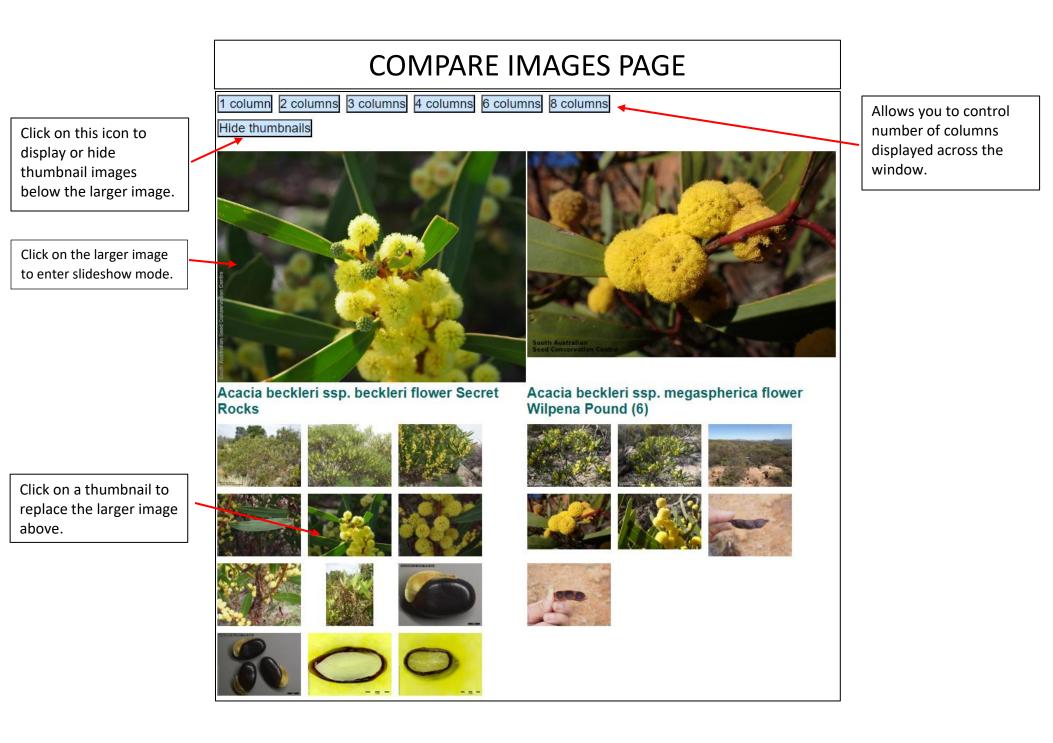

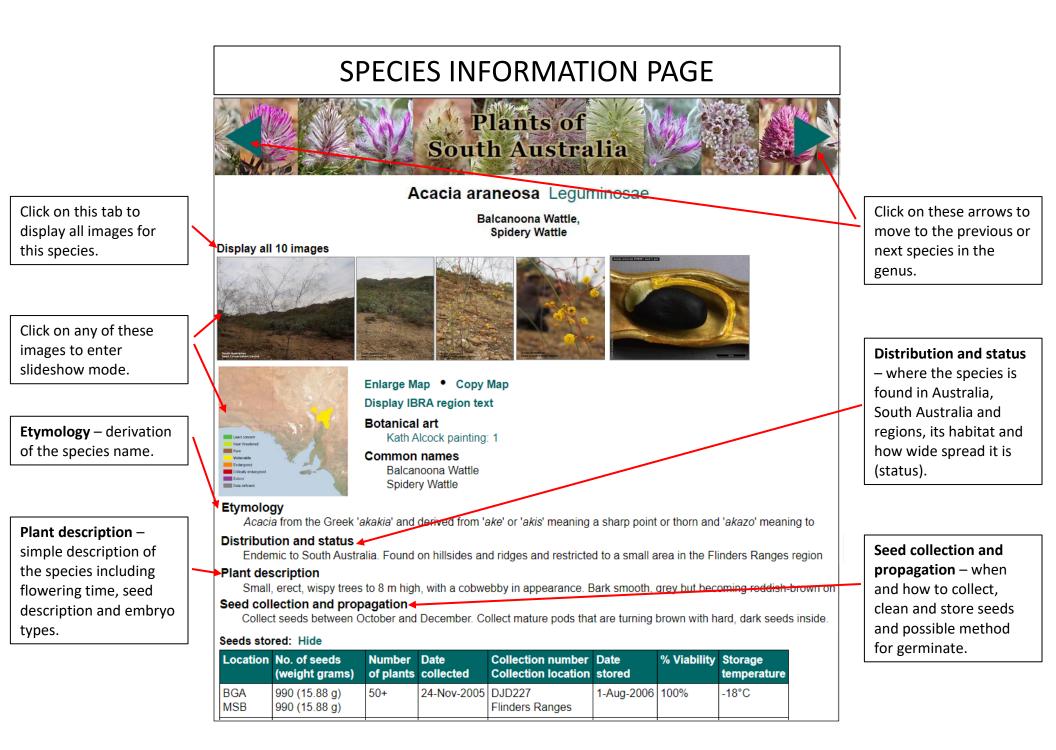

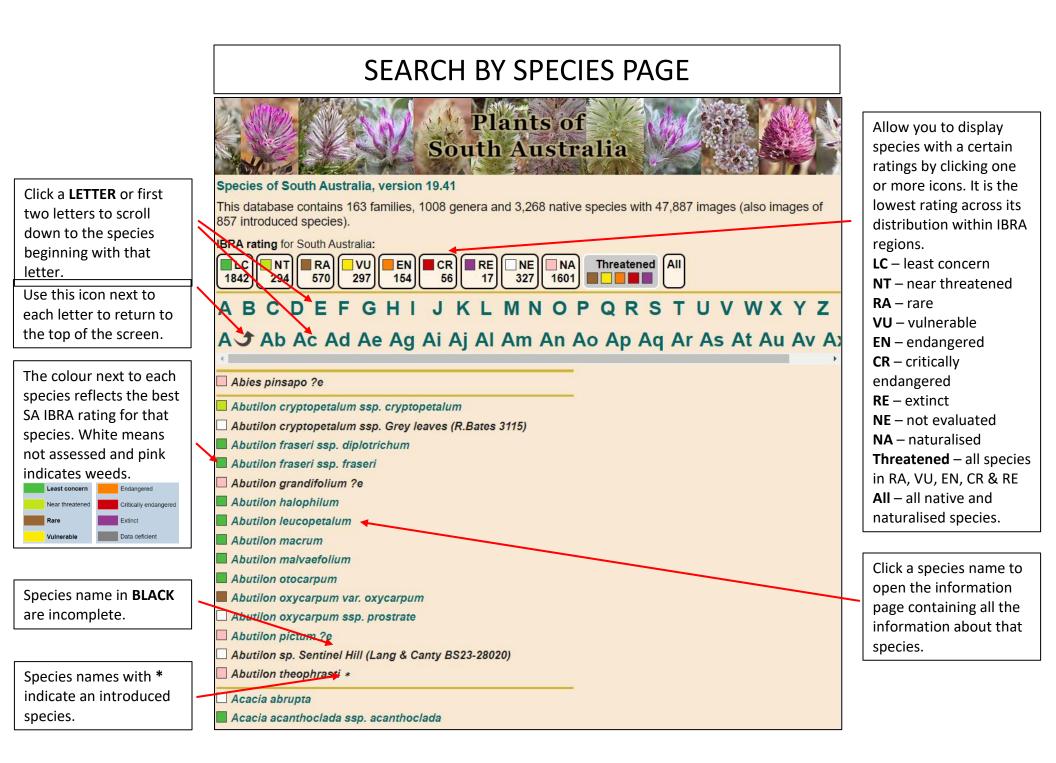

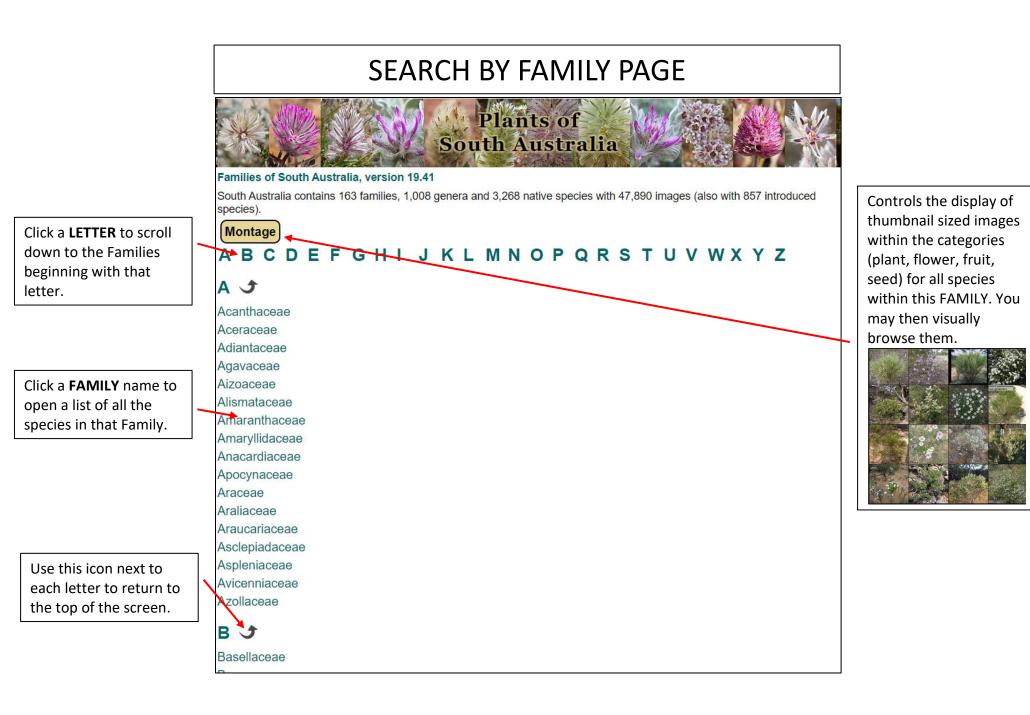

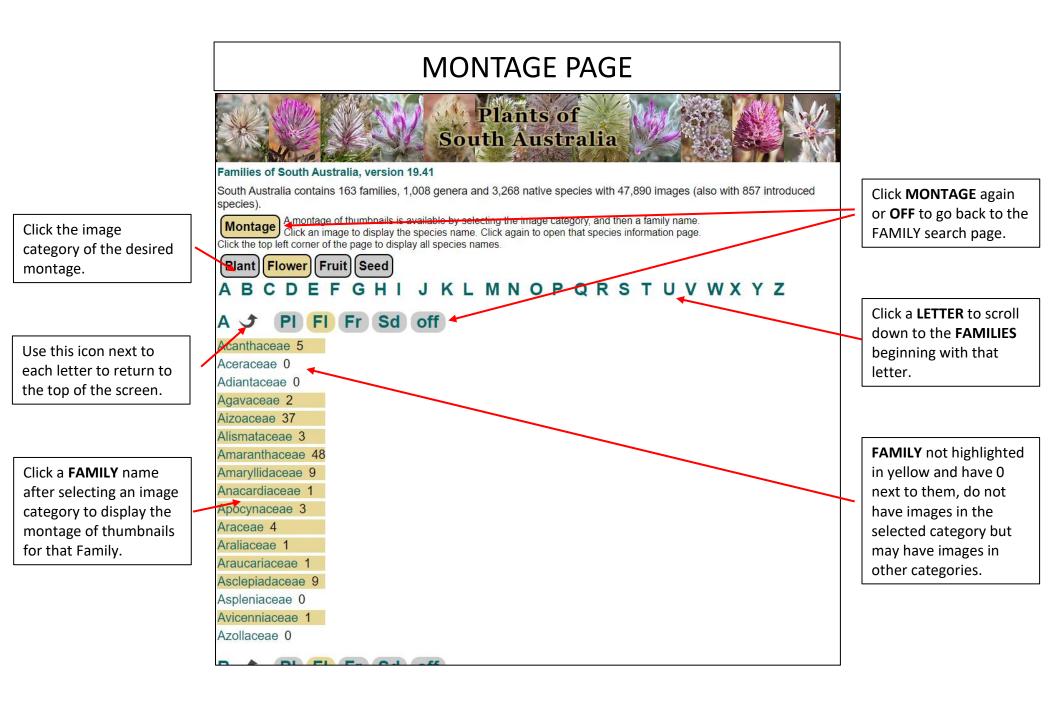

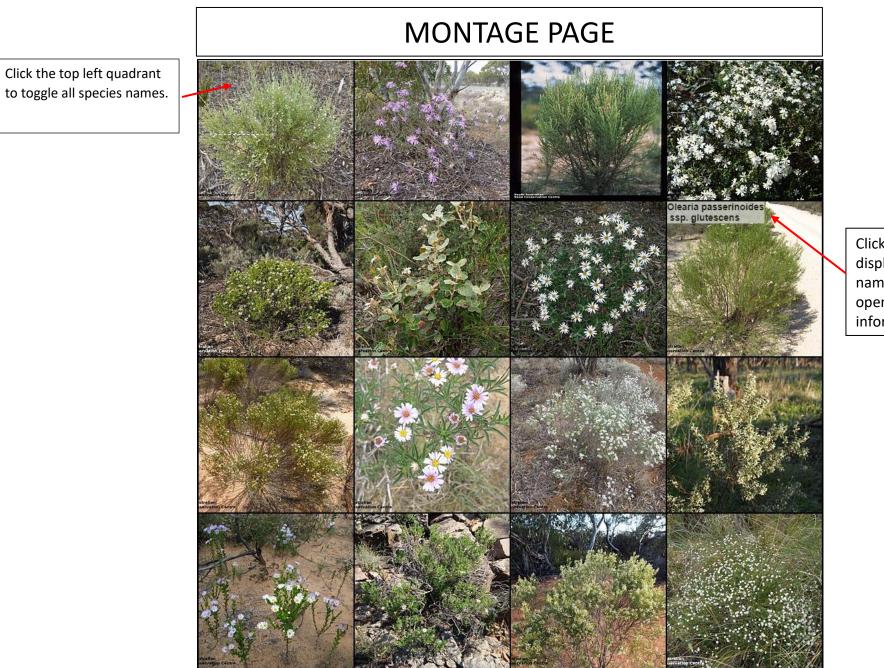

Click an image to display the species name. Click again to open that species information page.

|                                                   | SEARCH BY COMMON NAME PAGE                                                                                                    |                                                                                                    |
|---------------------------------------------------|----------------------------------------------------------------------------------------------------|----------------------------------------------------------------------------------------------------|
|                                                   | Plants of   South Australia   Common names of South Australia, ordered by the last word   search term, eg. lily     Search     Heip                                 | Type the leading letter<br>of a <b>COMMON NAME</b><br>or any word within it<br>and the species<br>matching those letters<br>will be displayed. Two |
| Use this icon next to<br>each letter to return to | A B C D E F G H I J K L M N O P Q R S T U V W X Y Z                                                                                                    | words may be searched for (e.g. 'lily p').                                                                                                    |
| the top of the screen.                            | A J                                                                                                    | To search for substrings,                                                                                                    |
| Click a <b>COMMON</b>                             | Abutilon, HairyAbutilon grandifolium (?e)Acacia, IndianVachellia nilotica ssp. indica (*)Acacia, SweetVachellia farnesiana (*)Acacia, WhiteRobinia pseudoacacia (*) | add a leading asterisk<br>(*) to the word (e.g.<br>'*bush').                                                                                       |
| <b>NAME</b> to open the                           | Acraman Button-daisy, Lake Leptorhynchos melanocarpus                                                                                                    | Click a <b>LETTER</b> to scroll                                                                                                    |
| matching species                                  | Adder's-tongue, AustralOphioglossum lusitanicumAdder's-tongue, LargeOphioglossum polyphyllum                                                                        |                                                                                                    |
| information page.                                 | Adder's-tongue, Large     Ophioglossum polyphyllum       Aeonium, Pinwheel     Aeonium haworthii (*)                                                                | down to the <b>COMMON</b>                                                                                                    |
| information page.                                 | Aeonium, Tree Aeonium arboreum (*)                                                                                                    | NAMES beginning with                                                                                                    |
|                                                   | Africa, Star Of Ornithogalum arabicum (?e)                                                                                                    | that letter. They are                                                                                                    |
|                                                   | African Daisy, Trailing Dimorphotheca fruticosa (*)                                                                                                    | listed alphabetically                                                                                                    |
|                                                   | Afrikander, Red Gladiolus watsonius (*)                                                                                                    | starting with the last                                                                                                    |
|                                                   | Alder, Italian Alnus cordata (?e)                                                                                                    | name of the common                                                                                                    |
|                                                   | Alder, Mexican Alnus acuminata ssp. glabrata (?e)                                                                                                    | name (e.g. Swamp Gum                                                                                                    |
| COMMON NAME not in                                | Alder, Mexican Evergreen       Alnus acuminata ssp. glabrata (?e)         Alfalfa       Medicago sativa (*)                                                         | will be under Gum,                                                                                                    |
| bold indicates the                                | Alfalfa-dodder, Small-seed Cuscuta planiflora (*)                                                                                                    | Swamp). Longer names                                                                                                    |
| species information                               | Alison, Small Alyssum alyssoides (*)                                                                                                    | will normally be listed                                                                                                    |
| page lacks images and                             | Alison, Sweet Lobularia maritima (*)                                                                                                    | under the last word,                                                                                                    |
| other information.                                | Allseed Polycarpon tetraphyllum (*)                                                                                                    | and the second to last                                                                                                    |
|                                                   | Allseed, Four-leaf Polycarpon tetraphyllum (*)                                                                                                    | word. (e.g. 'Daisy,                                                                                                    |
|                                                   | Almond Prunus dulcis (*)                                                                                                    | Trailing African' and                                                                                                    |
|                                                   | Aloe, American         Agave americana (*)                                                                                                    | 'African Daisy, Trailing').                                                                                                    |
|                                                   |                                                                                                    |                                                                                                    |

### SEARCH BY SYNONYMS PAGE

**Plants** of Click a LETTER or first two letters to scroll South Australia down to the **SYNONYMS** beginning Species and synonyms of South Australia, version 19.41 (SA Census 23 November 2022) with that letter. This database contains 188 families, 1240 genera and 3,567 native species with 47,874 images (also images of ,607 Search by genus name, introduced species). species name or both Search Reset Genus search and any genus and/or Name in **PURPLE** with Help Search species search species matching those the S in front is the word will be displayed. synonym and below it A B C D E F G H I J K L M N O P Q R S T U V W X Y Z You can type the full in green is the current name or part of a name. A A Ab Ac Ad Ae Ag Ai Aj Al Am An Ao Ap Ag Ar As At Au Av Ax Az species name. Abies 1/1 Abies menziesii ► Pseudotsuga menziesii Species names in Use this icon next to Abies pinsapo ?e **GREEN** with a coloured Abutilon 15 / 11 each letter to return to box in front are current Abutilon arenarium the top of the screen. Abutilon macrum species names and can Abutilon avicennae be clicked to open the > Abutilon theophrasti Abutilon behrianum matching information The colour of the map Abutilon theophrasti page. icon reflects the best SA S Abutilon cryptopetalum Abutilon cryptopetalum ssp. cryptopetalum, partly IBRA rating for that ► Abutilon cryptopetalum ssp. Grey leaves (R.Bates 3115), partly species. White means Abutilon cryptopetalum ssp. cryptopetalum The species name in not assessed and pink Abutilon cryptopetalum ssp. Grey leaves (R.Bates 3115) **BLACK** is incomplete. S Abutilon diplotrichum indicates weeds. Abutilon fraseri ssp. diplotrichum Least concern Endangered S Abutilon fraseri Near threatened Critically endangere ► Abutilon fraseri ssp. diplotrichum, partly Rare Extinct Abutilon fraseri ssp. fraseri, partly Data deficien Abutilon fraseri ssp. diplotrichum Abutilon fraseri ssp. fraseri

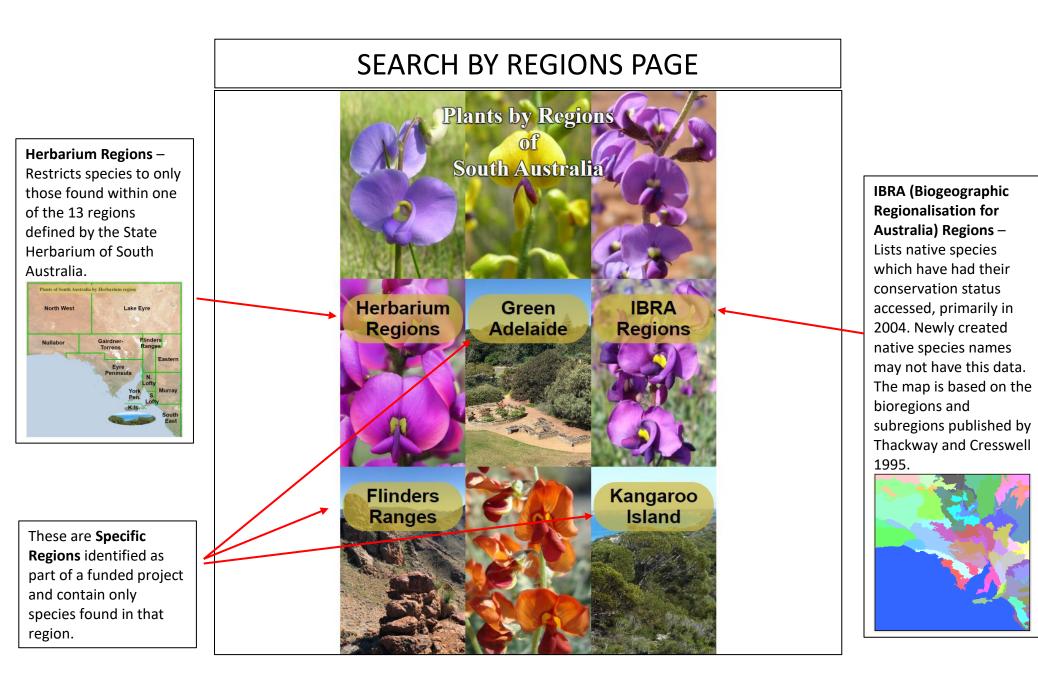

## SEARCH BY HERBARIUM REGION PAGE

Click a region to open a search page for that region. Only species found in that region will be shown.

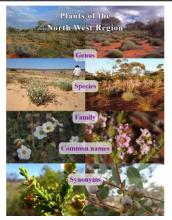

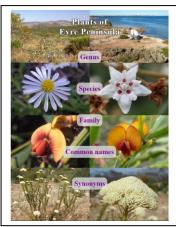

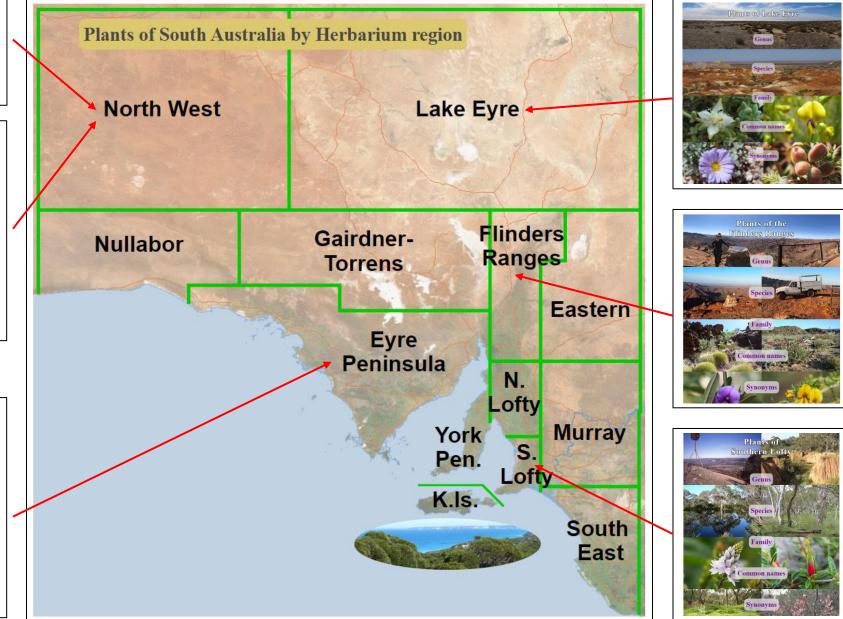

# SEARCH BY IBRA REGION PAGE

**Plants** of

South Australia

This database contains 163 families, 1008 genera and 3,268 native species with 47,887 images (also images of 857 introduced

Search either by the 17 bioregions (in green) or by the subregions (in black). Only species found in that region will be shown.

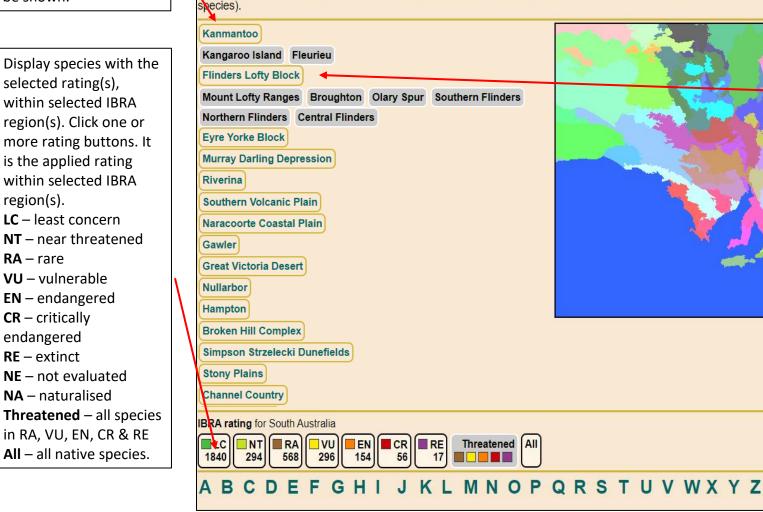

Native Species of South Australia, by IBRA subregion, version 19.41

Moving the cursor over a region/subregion button will highlight it in white. You may also click the region on the map.

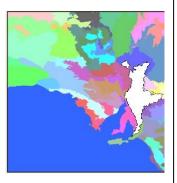

When you select a region (by clicking a button or clicking a previously clicked area on a map) that area will be highlighted in black.

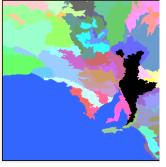

Multiple bioregions and/or subregions may be selected.

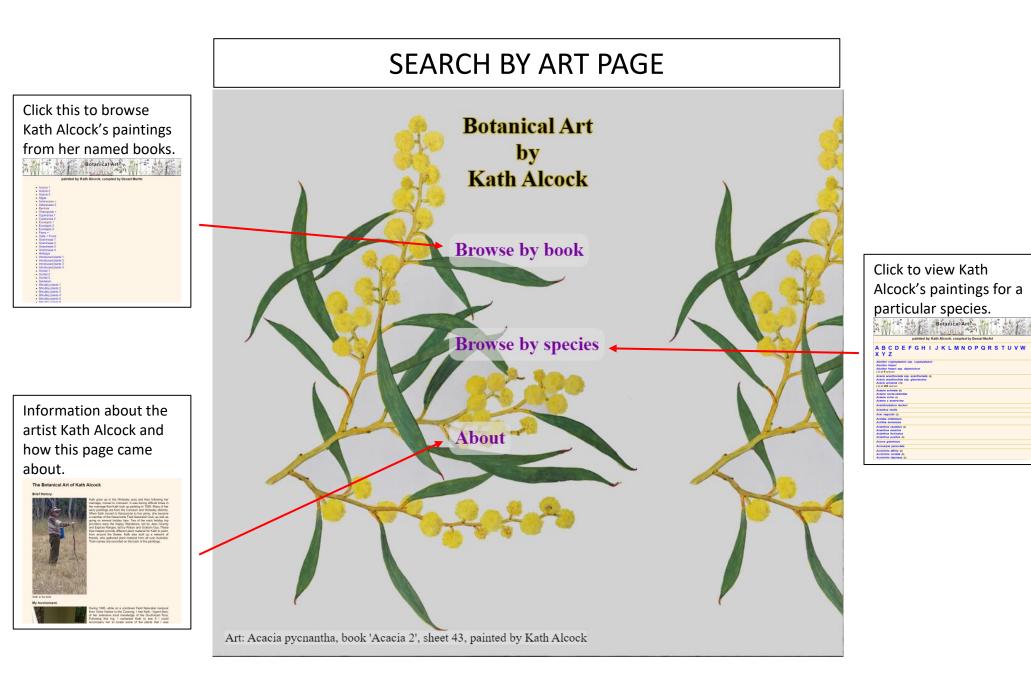